$,$  tushu007.com

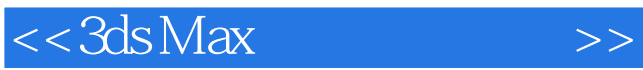

 $<<$  3ds Max $>>$ 

- 13 ISBN 9787121125683
- 10 ISBN 7121125684

出版时间:2011-1

页数:392

PDF

更多资源请访问:http://www.tushu007.com

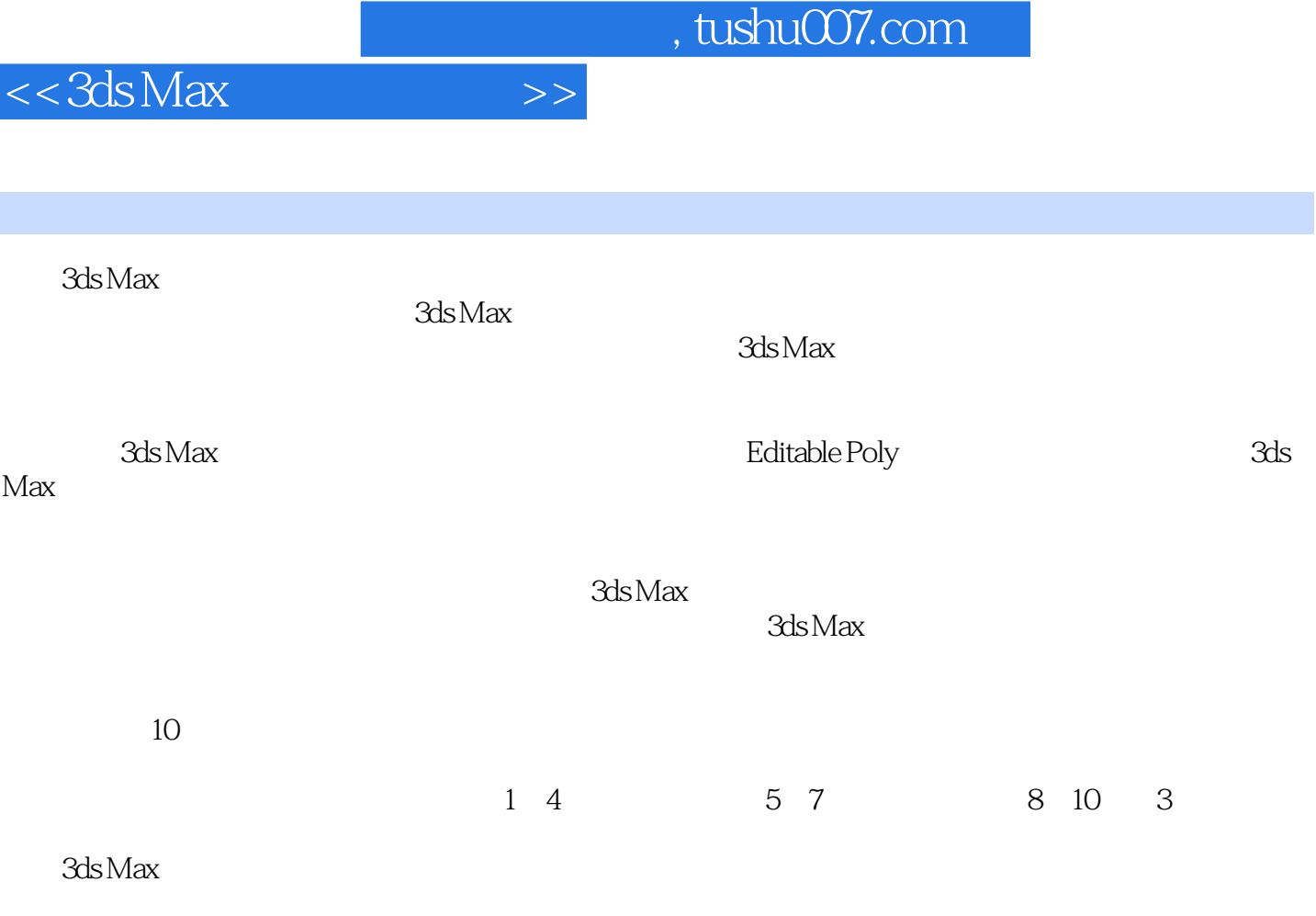

I

 $3d$ s Max $3d$ s Max $\ddotsc$ 

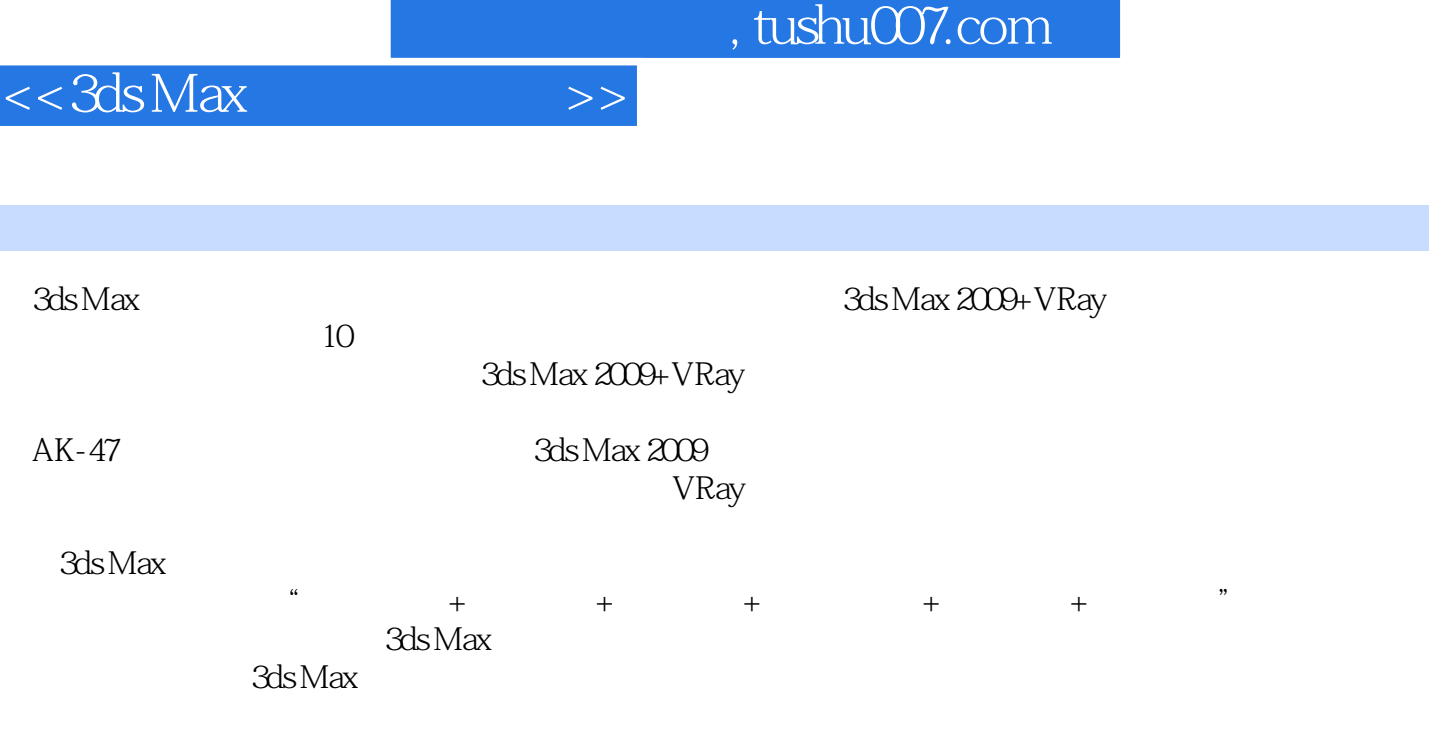

 $3d$ s Max $\qquad$ 

Ï

and tushu007.com

 $<<3ds$  Max

3ds Max产品造型表现概述 1 一、3ds Max的功能与应用 2 二、3ds Max产品设计的工作流程 7 三、产品  $13$   $3d s$  Max  $14$  1 $\qquad$ 17 1.1 18 1.2 18 1.3 18 1.3.1 19  $1.32$   $22$   $1.33$   $33$   $1.4$   $41$   $1.41$  $41 \t1.42$   $44 \t1.5$   $45 \t1.6$   $46 \t2$   $\qquad 47 21$   $48 22$   $48 2.3$   $49 2.31$   $49 2.32$  $62\,24$   $67\,241$   $68\,242$   $75\,243$  $76\,25$   $78\,26$   $78\,3$   $\qquad$   $\qquad$  79 3.1 80 3.2 80 3.3 81 3.3.1 81 3.3.2  $95\,34$  100  $341$  100  $342$  104  $35$  106 3.6  $106\quad 4$  -  $107\; 41$   $108\; 42$ 108 4.3 108 4.3.1 108 4.3.2 122 4.4 128 4.4.1  $128$  4.4.2  $129$  4.4.3  $131$  4.4.4 133 4.4.5 135 4.5 135 4.5 140 4.6 140 5  $\frac{3.1}{2}$  141 5.1 142 5.2 142 5.3 142 5.3.1 142 5.3.2 154 5.4 162 5.4.1 162 5.4.2  $\text{Shift}$  163 5.5 164 5.6 164 6 ——  $165\,61$   $166\,62$   $166\,63$   $166\,631$   $166\,632$  $204\,64$   $220\,641$   $220\,642$   $220\,65$  $224\,66$  224 7  $--$  225 7.1 226 7.2 226 7.3 226 7.3.1  $227$  7.3.2 233 7.3.3 236 7.3.4 240 7.4 245 7.4.1 FFD 245 7.4.2 247 7.4.3 Loft 248 7.5 250 7.6  $260\,7.7$   $260\,8$   $\qquad \qquad -\qquad 261\,81$   $262\,82$ 262 8.3 262 8.3.1 262 8.3.2 262 8.3.2 284 8.4  $290\,85$   $292\,86$   $292\,9$   $\qquad -AK-47$   $293\,9.1$ 294 9.2 294 9.3 294 9.31 AK-47 294 9.3.2 AK-47  $329\,9.4$   $338\,9.41$   $338\,9.42$   $339\,9.5$  $340\ 96$   $340\ 10$   $\qquad$   $\qquad$   $\qquad$   $\qquad$   $341\ 10.1$   $342\ 10.2$ 342 10.3 342 10.3.1 342 10.3.2 577 10.4 389 10.4.1 390 10.4.2 391 10.5 392 10.6 392

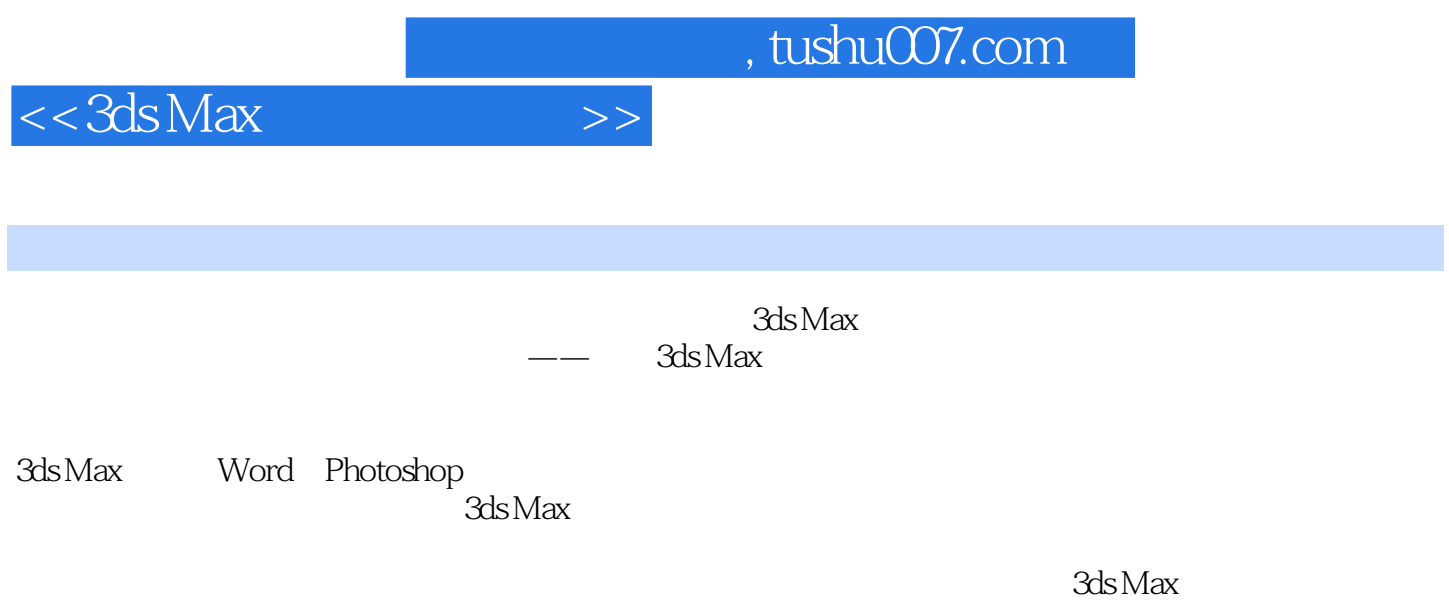

况下制作一个三维CG作品的制作过程。

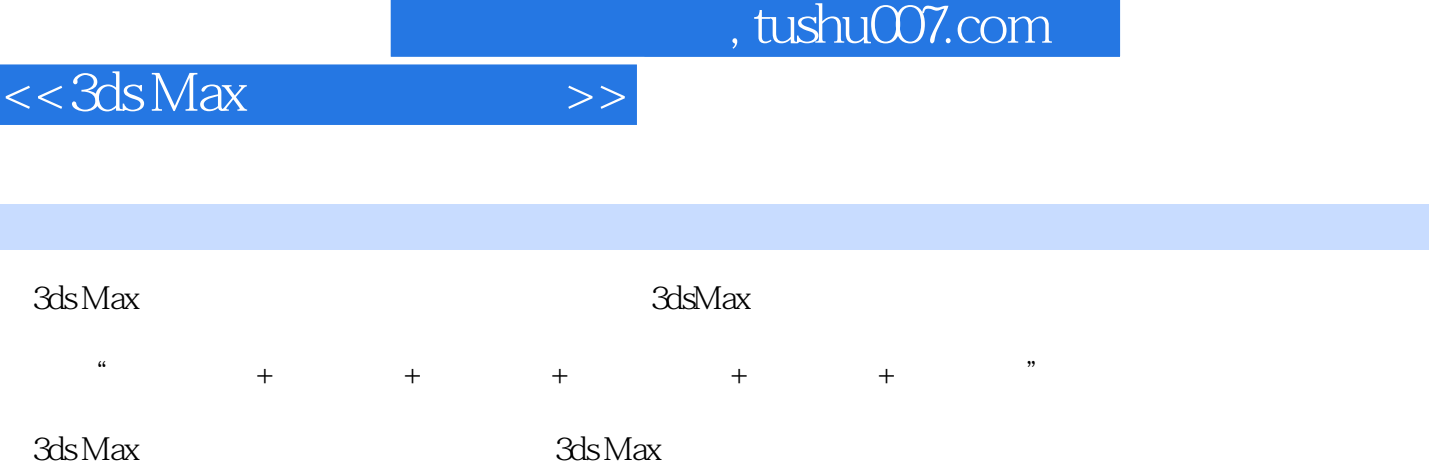

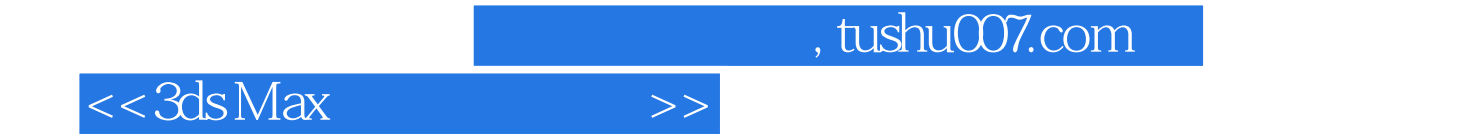

本站所提供下载的PDF图书仅提供预览和简介,请支持正版图书。

更多资源请访问:http://www.tushu007.com